## AutoCAD крякнутый (Пожизненный) Код активации { { Пожизненный выпуск } } 2022

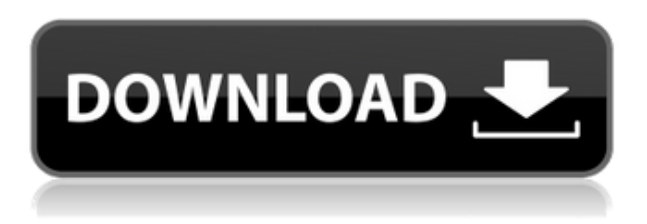

Описание: Цель этого курса — предоставить углубленный анализ функций редактирования, доступных для двумерных чертежей САПР, и проиллю стрировать основные принципы, лежащие в их основе. Учащиеся разовьют навыки, необходимые для структурированного изменения чертежа, и поймут необходимые действия и концепции, такие как просмотр, выбор и просмотр данных. Студенты научатся эффективно и действенно изменять чертеж, чтобы удовлетворить потребности процесса проектирования. (1 лекция, 4 лабораторных часа) SUNY GEN ED -n/a; NCC GEN ED -n/a Предлагается: осень, весна, лето Если вы хотите использовать стиль граней для размешения граней блока, тип блока — это только половина дела. Вам также необходимо сообщить AutoCAD 2022 Crack, что это за блок. Блоку необходимо присвоить **описание** чтобы сообщить AutoCAD, что это за блок. В некоторых случаях тип блока и его описание дадут вам достаточно информации, чтобы вы могли легко разместить блок на чертеже. В других случаях вам может понадобиться дополнительная информация, которая поможет вам разметить блок. Чтобы приспособиться к этому, AutoCAD 2011 и более ранние версии позволяют вам определить новый тип блока, который автоматически создает описание для блока. Это делается с помощью OBJReference (Офис). Он автоматически определяет новый тип блока для хранения вашего блока и создает описание блока. Другой вариант экспортировать все описания блоков из DWG в файл CSV. Затем откройте файл CSV в блокноте. Я использовал Microsoft Excel для моего примера импорта AutoCAD, но вы можете

использовать другое приложение. Но теперь, когда у вас есть файл CSV, вам нужно импортировать его в AutoCAD. Откройте файл CSV в Microsoft Excel, щелкните файл правой кнопкой мыши и выберите «Импорт». Что делать, если у вас есть файл RASI, в котором нет описаний блоков? У вас еще есть пара вариантов. Один из вариантов — открыть RASI в моем программном обеспечении, щелкнуть правой кнопкой мыши строку и выбрать кнопку «Импортировать в».Я импортирую RASI в AutoCAD, который не имеет описаний блоков, в папку, но маловероятно, что вам понадобится импортировать DWG таким образом.

## **AutoCAD Торрент (код активации) For PC x32/64 {{ ??????н?? ????? }} 2023**

Приятно осознавать, что самые сложные типы поверхностей, которые когда-либо поддерживал AutoCAD 2022 Crack, теперь доступны. Учитывая эту информацию, кажется, что Autodesk работает над тем, чтобы информировать своих пользователей о последних разработках в области программного обеспечения. AutoCAD — действительно универсальное программное обеспечение, поскольку оно подходит как дизайнерам, так и не дизайнерам. Это приложение автоматически преобразует ваши 2D-рисунки в 3D-чертежи, что дает вам возможность видеть вещи с разных точек зрения. Это очень удобно и легко начать работу. FreeCAD — это кроссплатформенная САПР с открытым исходным кодом для 2D- и 3D-проектирования. Он позволяет создавать геометрию, заметки, заметки и сборки с точностью, независимо от сложности вашего проекта. FreeCAD смоделирован на основе Gmsh с открытым исходным кодом CERN, который может помочь вам быстро и эффективно создавать твердые тела. Это полезный инструмент и для образовательных целей. Приложение также позволяет работать с файлами DXF, DWG и DWF. Autodesk — один из самых популярных программных продуктов на современном рынке. Когда-то Autodesk предлагала пользователям покупать отдельные версии программного обеспечения САПР. На протяжении многих лет Autodesk уделяла особое внимание облачному программному обеспечению САПР и открыла Autodesk.com для клиентов, чтобы они могли использовать программное обеспечение на других платформах и устройствах. Autodesk — широко известное имя в индустрии САПР. Логотип Autodesk очень узнаваем как среди пользователей, так и среди энтузиастов. Обычно он доступен по цене 800 долларов. Однако недавно Autodesk снизила цену на свое программное обеспечение САПР до 699 долларов. Так почему бы не воспользоваться этой сделкой, пока есть возможность? Illustrator больше не является «просто» приложением для векторного дизайна, у него есть серьезный набор инструментов для рендеринга и интеграции 3D-геометрии, и теперь он стал жизнеспособным выбором для многих других применений.Неограниченная версия за 49 долларов в месяц — отличная сделка, если вы профессионал и используете Illustrator для иллюстраций, подписей и рендеринга. Кроме того, пользователи получают скидку, если они переходят на версию по подписке или получают копию Adobe InDesign, которая стоит 49 долларов в месяц, что является воровством. Если вы студент и ищете недорогой и мощный инструмент для дизайна, вам стоит попробовать Illustrator CS6. 1328bc6316

## **Скачать бесплатно AutoCAD Серийный номер Полный торрент Бесплатный лицензионный ключ Windows 10-11 {{ ????????? }} 2022**

Учащимся, которые немного изучили AutoCAD, легче освоить программное обеспечение и создавать шаблоны и другие шаблоны. В программу встроены шаблоны. Вы можете использовать их как базу, а можете сделать сами. Кроме того, в сети есть и другие шаблоны. Вы можете комбинировать их со своей собственной работой, чтобы создать новый дизайн. Эти шаблоны и шаблоны известны как «строительные блоки». Они особенно полезны для новичков. Они облегчают вам эффективную работу с AutoCAD. Вы можете легко добавлять данные в шаблоны. И есть много строительных блоков онлайн. 2. Попробуйте скопировать рисунок. Вы можете сканировать или копировать у других, более опытных пользователей, но избегайте делать это с интернет-сайтов, потому что вы можете загрузить то, что не сможете использовать. Также старайтесь использовать только команды AutoCAD. Это один из самых важных советов для любого новичка в AutoCAD, который поможет научиться эффективно использовать команды. 4. Прочтите учебник AutoCAD, чтобы изучить основы работы с программой. Autodesk предлагает более 50 000 учебных пособий по AutoCAD на своем вебсайте. Все эти учебные пособия бесплатны и полезны для вас, поскольку вы лучше знакомитесь с рисованием и работой с программой. Не торопитесь, чтобы изучить концепцию программы по-разному. Это поможет вам избежать повторения той же ошибки. Старайтесь избегать заранее подготовленных проектов рисования или разработки шаблонов, так как вы можете не использовать ни одну из этих задач. В Autodesk есть множество учебных пособий, и для новых пользователей лучше всего начать с основ, а затем постепенно повышать свои навыки. AutoCAD имеет крутую кривую обучения, и это может сбивать с толку. Виртуальный учебный центр DRAFTECU предлагает введение в AutoCAD для людей, которые пытаются изучить основы, а также другие специальности, такие как черчение, установка и моделирование.Короткое виртуальное обучение с низкой пропускной способностью также имеет смысл для тех, у кого ограниченный бюджет и ограниченный доступ к Интернету или другим вычислительным устройствам.

autocad 2016 скачать бесплатно английская версия autocad 2016 скачать бесплатную версию autocad 2016 скачать бесплатно на русском autocad mac скачать бесплатно autocad mac скачать бесплатно русский autocad скачать бесплатно на mac autocad скачать бесплатно с ключом mac os autocad блоки скачать бесплатно шаблоны для autocad скачать бесплатно autocad скачать бесплатно на мак

Когда вы будете готовы использовать программное обеспечение в составе команды, самое время начать работать с другими функциями программы, такими как группы. Перейдите в Инструменты|Группы и посмотрите, что он может сделать для вас. Узнайте, что происходит, когда вы используете группы для отслеживания множества объектов разных размеров. AutoCAD — это коммерческая программа, а это означает, что есть способы получить поддержку, когда у вас возникнут трудности или вам понадобится помощь. Программное обеспечение доступно по сниженным ценам для образовательных учреждений, поэтому у них достаточно денег, чтобы инвестировать в программное обеспечение, и оно также доступно для вас в пробном режиме. Тем не менее, вам придется провести некоторое исследование функций, которые будут вам полезны, и убедиться, что вы получаете все функции, которые может предложить AutoCAD. Если вы что-то делаете не так, или вашей работе, проектам и клиентам не нравится беспорядок, который вы устроили, это может поставить под угрозу весь проект. У вас должен быть ряд программных пакетов AutoCAD, чтобы вы могли использовать те, которые соответствуют вашим потребностям. Наконец, начните использовать инструменты рисования для создания чертежа, плана этажа или модели здания. Научитесь использовать основные инструменты для нанесения точек, рисования линий, создания от руки кругов и эллипсов и т. д. Каждый инструмент рисования обычно имеет краткое описание в файле справки. Чтобы легко создавать чертежи, вам необходимо освоить команды и инструменты программного обеспечения. Сочетания клавиш являются краеугольным камнем AutoCAD. Есть так много ярлыков, что вам потребуется больше страниц, чем та, которую вы только что прочитали. Ярлыки — это самый быстрый способ выполнить задачу, не требующий длинной последовательности команд. Они позволяют быстро выполнять работу. На Quora есть более 150 миллионов ответов на все темы. Поскольку Autocad — это тема, которая интересует многих людей, ее часто спрашивают и отвечают. Мы проанализировали результаты и составили топ-10 ответов на наиболее часто задаваемые вопросы. Пожалуйста, ознакомьтесь со списком ниже и получайте удовольствие, отвечая на вопросы, которые вы всегда хотели задать.

• Как установить базовую точку • Как создавать объекты • Как перемещать объекты • Как создавать размеры • Как просматривать макет печати • Как экспортировать элементы в файл другого формата • Как создавать таблицы и символы • Как создавать отчеты От изучения программы до изучения того, как ее использовать, первым шагом в изучении AutoCAD является понимание того, что интерфейс полностью отличается от того, к чему вы привыкли. Ключом к эффективному изучению программы является не отставание от практики. Многое из этого можно узнать, пройдя руководство по AutoCAD 101, но важно сделать еще больше. По данным Gartner, Inc., AutoCAD является ведущим программным приложением № 1 в своей категории. Простое и эффективное программное обеспечение САПР стало необходимым для архитекторов, инженеров и других пользователей. Используйте онлайн-обучение AutoCAD, чтобы узнать, как использовать программу рисования. AutoCAD расшифровывается как автоматизированное проектирование, и это может стать большим скачком в создании сложных проектов с использованием этого программного обеспечения. Однако новичкам может быть сложно разобраться в этом. Если вы заинтересованы в том, чтобы научиться эффективно рисовать и проектировать с помощью AutoCAD, лучший способ сделать это — придерживаться основ. Этого можно добиться несколькими способами, например, посещая занятия в указанном месте, записываясь в аккредитованный учебный центр или записываясь в самостоятельную онлайн-программу. Самый простой способ научиться — посмотреть несколько соответствующих видеороликов и просто начать изучать, как использовать AutoCAD. Итак, мой инструктор начал со следующих тем:

- Как ориентироваться в рисовании в программе.
- Как выбрать инструмент.
- Как создавать и использовать большинство команд рисования.
- Как подготовить рисунок.

Как только ученики освоились с этими аспектами, мой инструктор преподавал следующие темы:

- Как пользоваться инструментами рисования.
- Как использовать инструменты управления проектами.
- Как использовать группы рисования для организации рисования.
- Как создавать системы координат.
- Как использовать пакеты для рисования.

После ознакомления с различными командами и техниками инструктор научил:

Как установить правильные свойства и значения для чертежей.

<https://techplanet.today/post/pasos-para-descargar-autocad-better> <https://techplanet.today/post/softonic-descargar-autocad-2012-gratis-2> <https://techplanet.today/post/descargar-rutina-lisp-para-autocad-best> <https://techplanet.today/post/descargar-autocad-apk-full-para-pc-exclusive> <https://techplanet.today/post/descargar-autocad-hackeado-top>

Наряду с другими программами для проектирования, AutoCAD известен своей способностью создавать высококачественные инженерные чертежи. Если вы решите изучать AutoCAD, вам нужно будет сосредоточиться на передовых технологиях, используемых в AutoCAD, и поработать над своими техническими способностями и навыками. Если вы не можете найти учебник, который поможет вам изучить AutoCAD, имейте в виду: когда дело доходит до компьютерного программного обеспечения, все зависит от практики. Вы можете учиться, только делая. Как говорят опытные пользователи AutoCAD, совершенства никогда не бывает, и это хорошо — значит, вы совершенствуетесь. Сначала тяжело, но быстро становится намного легче. Не торопясь, закладывая фундамент знаний и проявляя настойчивость, вы очень скоро станете экспертом по AutoCAD. Хотя я думаю, что большинству людей, которые заинтересованы в изучении AutoCAD, также необходимо узнать о мире бизнеса, я бы сказал, что инвестиции в изучение мира бизнеса не так велики, как инвестиции в изучение мира дизайна или техники. Как мы обсуждали выше, я думаю, что изучение мира дизайна или техники не так уж сложно, но изучение мира бизнеса потребует от учащегося больше времени. Позвольте мне сначала сказать, что вы обнаружите, что изучение AutoCAD немного проще, чем некоторые другие программные пакеты. В более поздних версиях AutoCAD все еще есть кривая обучения при первом использовании программного обеспечения. Однако вы обнаружите, что со временем вы станете достаточно опытным как с пользовательским интерфейсом, так и с необходимыми командами для выполнения работы. Использование AutoCAD немного похоже на изучение нового языка. Вам нужно будет выучить множество команд и сочетаний клавиш, но у большинства команд приложения есть общие характеристики. Например, это инструмент дизайна, так что вы всегда будете что-то создавать.

<https://travestisbarcelona.top/geomprops-for-autocad-2021-скачать-better/> <http://www.tampabestplaces.com/wp-content/uploads/2022/12/taimala.pdf> <http://tutmagazine.net/wp-content/uploads/2022/12/nhldae.pdf> <https://www.answerwatcher.com/wp-content/uploads/2022/12/gretyaly.pdf> <https://keystonecase.org/wp-content/uploads/2022/12/AutoCAD-2.pdf> <https://americanheritage.org/wp-content/uploads/2022/12/3-Fix.pdf> <https://www.digitalgreenwich.com/меню-гео-автокад-2021-скачать-link/> <https://healthcarenewshubb.com/wp-content/uploads/2022/12/patrpan.pdf> [https://peacockphotoblog.com/wp-content/uploads/2022/12/Autodesk\\_AutoCAD.pdf](https://peacockphotoblog.com/wp-content/uploads/2022/12/Autodesk_AutoCAD.pdf) [https://eleven11cpa.com/wp-content/uploads/2022/12/2016\\_LINK.pdf](https://eleven11cpa.com/wp-content/uploads/2022/12/2016_LINK.pdf) <https://1w74.com/autocad-типы-линий-скачать-install/> <https://mydreamfinances.com/index.php/2022/12/16/autocad-21-0-скачать-торрент-windows-2023/>

<https://skepticsguild.com/wp-content/uploads/2022/12/cahtarn.pdf> <https://thefpds.org/2022/12/16/autodesk-autocad-с-полным-кейгеном-новый-2023/> <http://naturopathworld.com/?p=24115>

<https://careersguruji.com/autocad-2017-21-0-скачать-торрент-пожизненный-выпу/> <https://www.skiplace.it/wp-content/uploads/2022/12/gemhul.pdf>

[https://acealgaidapinairanda.com/wp-content/uploads/2022/12/Autodesk-AutoCAD-WIN-MAC-2023.p](https://acealgaidapinairanda.com/wp-content/uploads/2022/12/Autodesk-AutoCAD-WIN-MAC-2023.pdf) [df](https://acealgaidapinairanda.com/wp-content/uploads/2022/12/Autodesk-AutoCAD-WIN-MAC-2023.pdf)

[https://decorhubng.com/wp-content/uploads/2022/12/Autodesk\\_AutoCAD\\_\\_\\_\\_\\_\\_\\_x3264\\_\\_\\_\\_\\_2022.pdf](https://decorhubng.com/wp-content/uploads/2022/12/Autodesk_AutoCAD_______x3264_____2022.pdf) <https://rerootyourlife.com/2022/12/16/инструментальные-палитры-autocad-скачать-fix/>

И AutoCAD, и AutoCAD LT/Draw работают по одному и тому же принципу; они оба имеют «интерфейс командной строки» (CLI). При вводе команды появляется интерактивное диалоговое окно. Вы можете ввести новые команды или принять то, что команда сделала с вашим рисунком. В AutoCAD команды можно вводить в текстовом поле, а в AutoCAD LT их можно вводить в командной строке. В AutoCAD команды начинаются с двойной обратной косой черты (), и большинство из них имеют подкоманды. В начале команды вы вводите или ^, а затем щелкаете, чтобы начать вводить новые команды. В AutoCAD LT это вводится в командной строке. Неважно, какую программу вы используете, поэтому не стесняйтесь использовать то, что вам удобнее. Если вы не знакомы с этим программным обеспечением, AutoCAD — это приложение для 3D-черчения, которое существует с AutoCAD 1.0 в 1982 году, что делает его одним из первых когда-либо разработанных приложений для 3D-САПР. AutoCAD также является наиболее широко используемым инструментом 3D-черчения в мире. Это продукт Autodesk и одно из самых коммерчески успешных программ. Программное обеспечение AutoCAD было основным стандартом для архитектурного и инженерного программного обеспечения до выпуска SketchUp в 2006 году. AutoCAD — это первый и самый популярный инструмент в категории программного обеспечения для архитектурного проектирования. AutoCAD доступен в различных программных пакетах для разных платформ и имеет множество полезных функций. AutoCAD — это мощный инструмент для черчения, используемый для создания 2D- и 3D-моделей CAD. Трехмерные функции AutoCAD основаны на стандартных математических и геометрических принципах. Инструменты черчения, предлагаемые в AutoCAD, позволяют рисовать самые разные объекты, такие как: линии, окружности, многоугольники, текст, тела, поверхности и рисунки. AutoCAD также имеет несколько мощных инструментов 2D-черчения, которые позволяют создавать планы, разрезы и разрезы фасадов, рамы и корректировки баз, а также использовать инструменты для определения размеров.